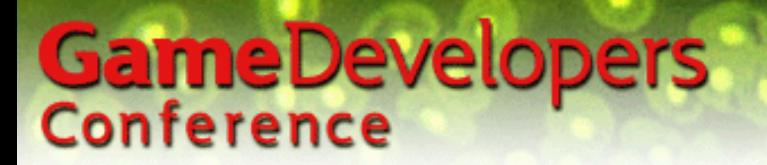

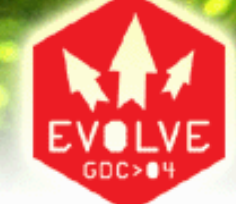

### OpenGL Performance Tuning

#### Evan Hart –ATI

#### Pipeline slides courtesy John Spitzer - NVIDIA

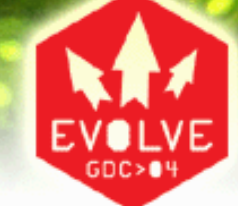

### **Overview**

- What to look for in tuning
- How it relates to the graphics pipeline
- Modern areas of interest
	- **Links of the Common** Vertex Buffer Objects
	- and the state of the – Shader performance

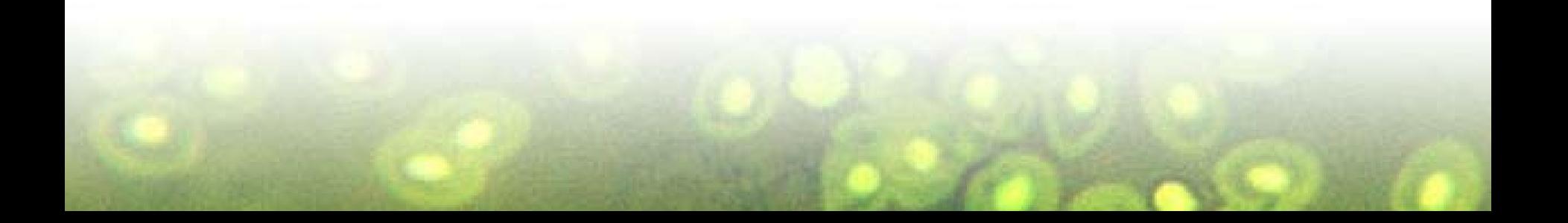

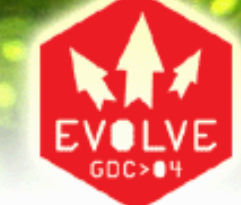

### Simplified Graphics Pipeline

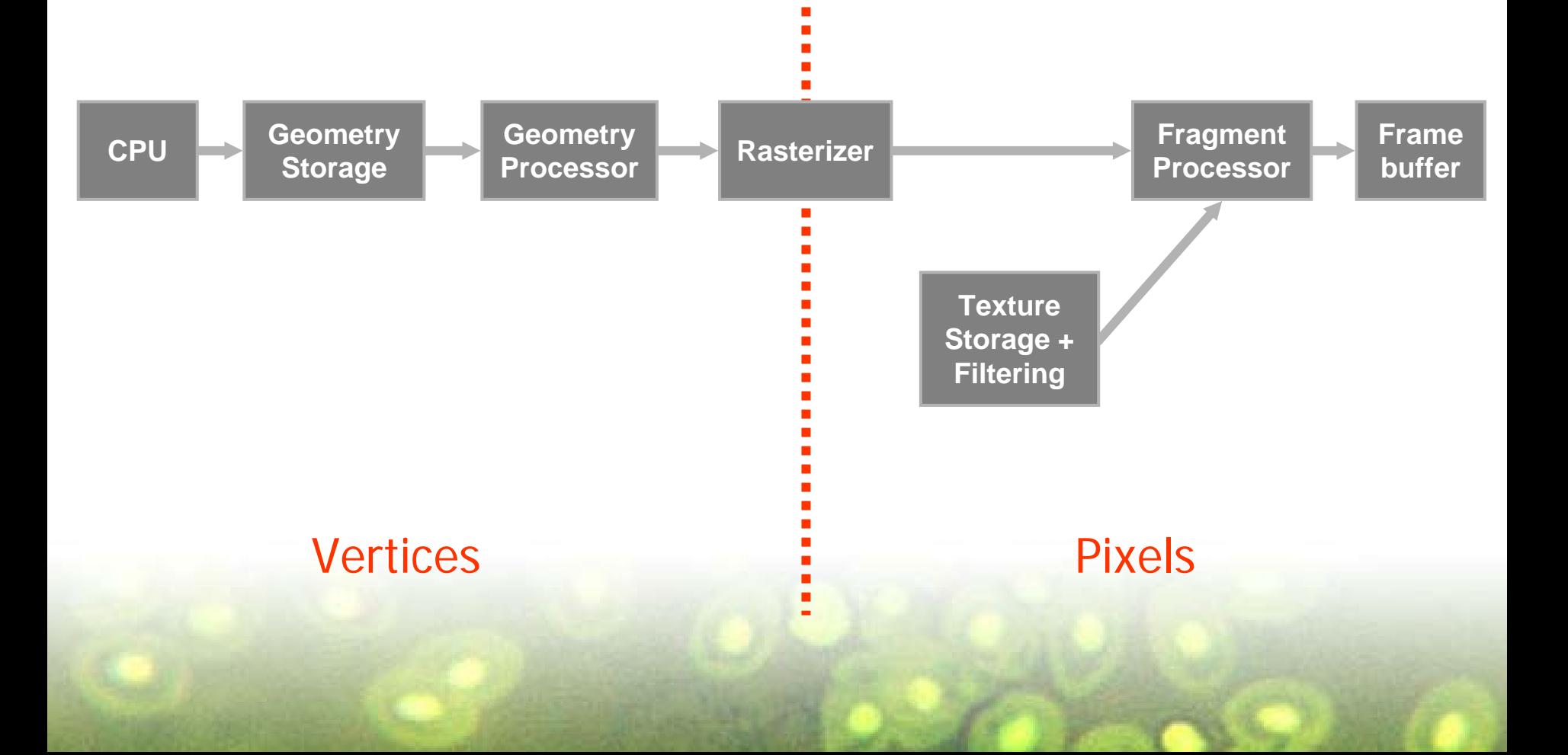

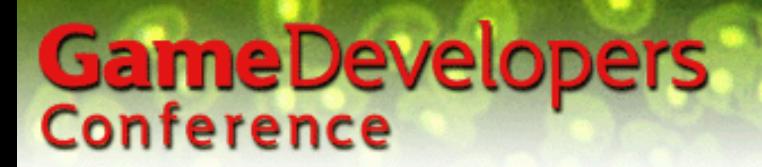

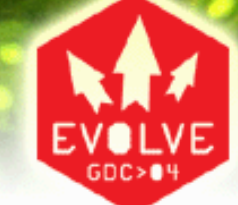

### Possible Pipeline Bottlenecks

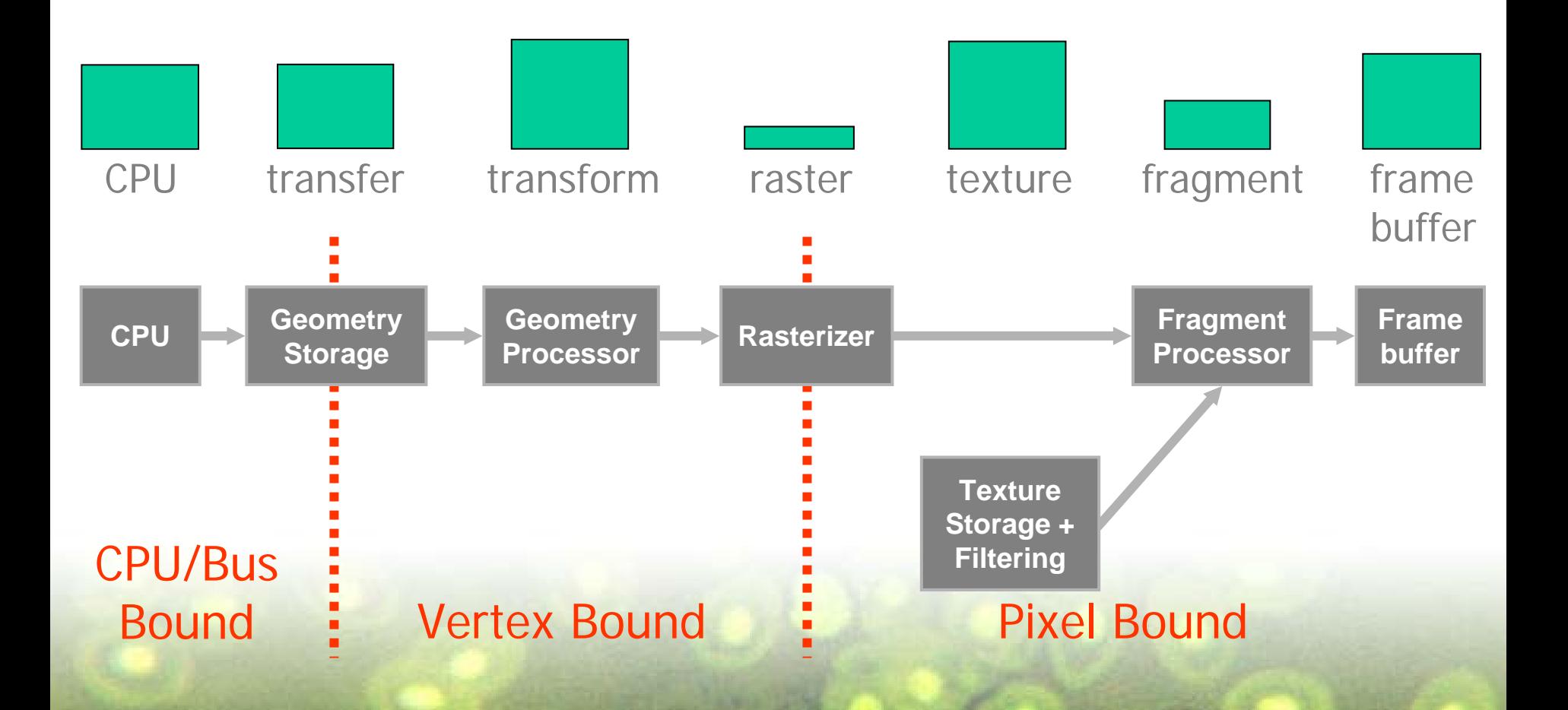

### GameDevelopers Battle Plan for Better Performance

- Locate the bottleneck(s)
- Eliminate the bottleneck (if possible)
	- –Decrease workload of the bottlenecked stage
- Otherwise, balance the pipeline
	- Increase workload of the non-bottlenecked stages:

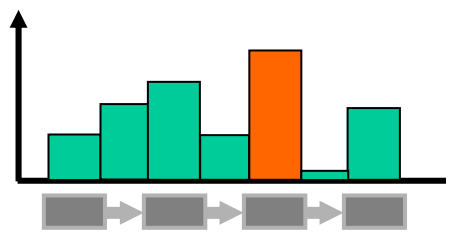

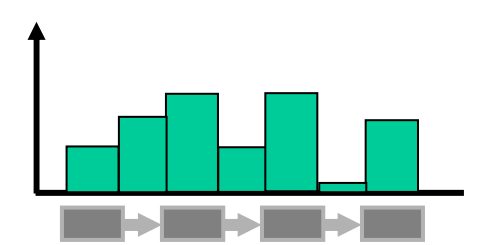

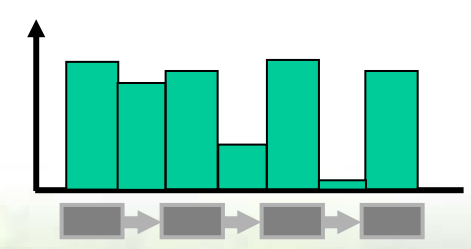

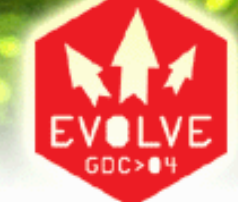

#### Bottleneck Identification

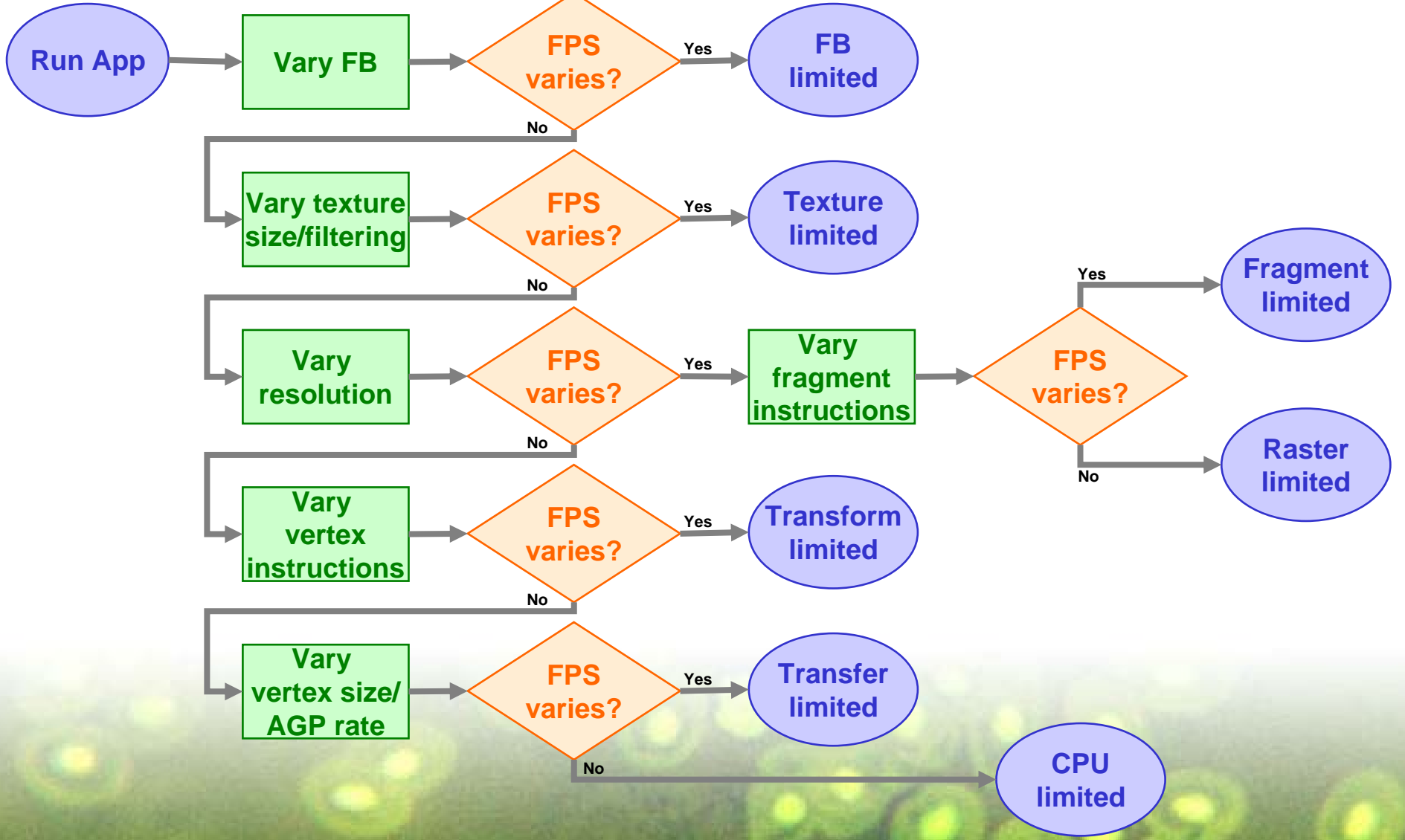

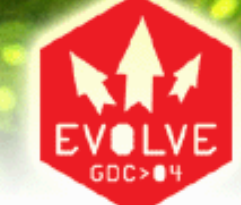

### CPU Bottlenecks

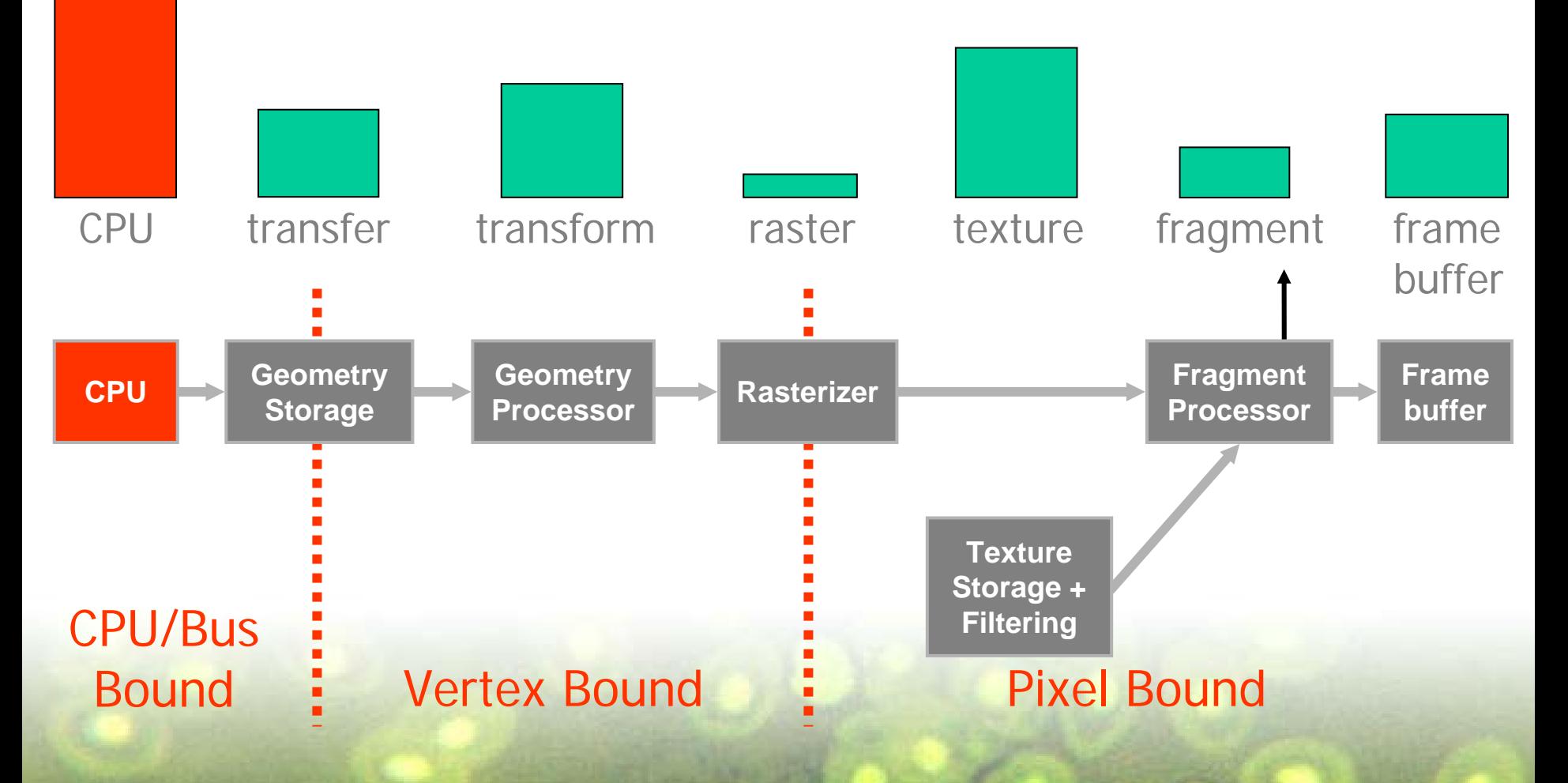

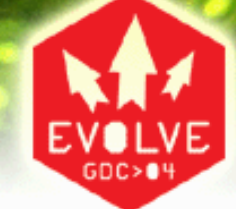

#### CPU Bottlenecks

- Application limited (most games are in some way)
- •Driver or API limited
	- Too many state changes per draw
	- Non-optimal paths
- Use VTune (Intel performance analyzer)
	- caveat: truly GPU-limited games hard to distinguish from pathological use of API

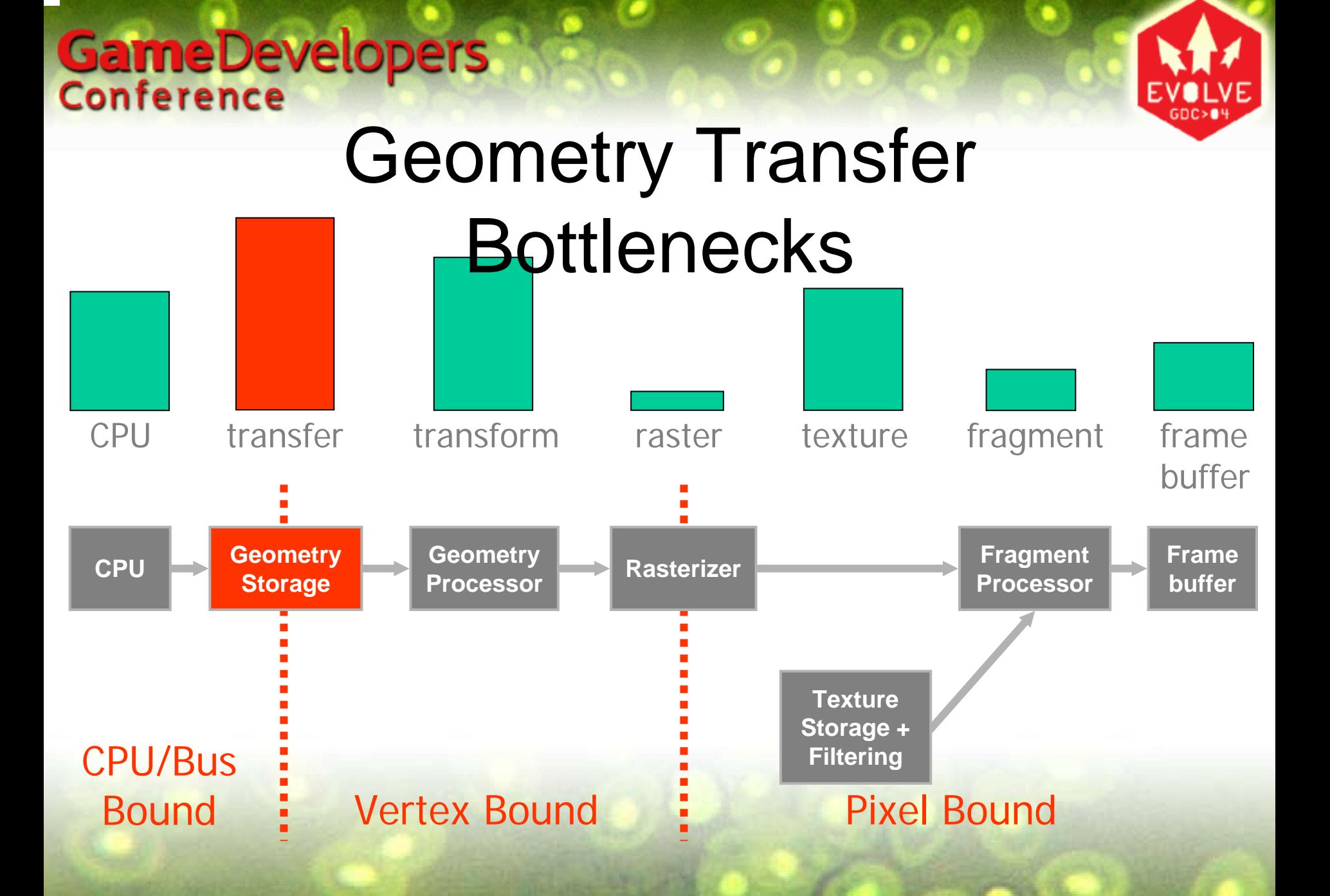

### GameDevelopers Geometry Transfer Bottlenecks

- Vertex data problems
	- size issues (just under or over 32 bytes)
	- **Links of the Common**  non-native types (e.g. double, packed byte normals)
- Using the wrong API calls
	- **Links of the Common** – Immediate mode, non-accelerated vertex arrays
	- Non-indexed primitives (e.g. glDrawArrays)
	- Prefer glDrawRangeElements over glDrawElements
- AGP misconfigured or aperture set too small

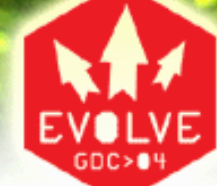

### Optimizing Geometry Transfer

- Dynamic geometry use ARB\_vertex\_buffer\_object
	- vertex size ideally multiples of 32 bytes
	- access vertices in sequential pattern
	- always use indexed primitives (i.e. glDrawElements)
	- 16 bit indices can be faster than 32 bit
	- try to batch at least 100 tris/call
- Static geometry can use display lists

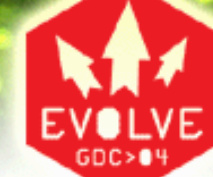

#### Geometry Transform Bottlenecks

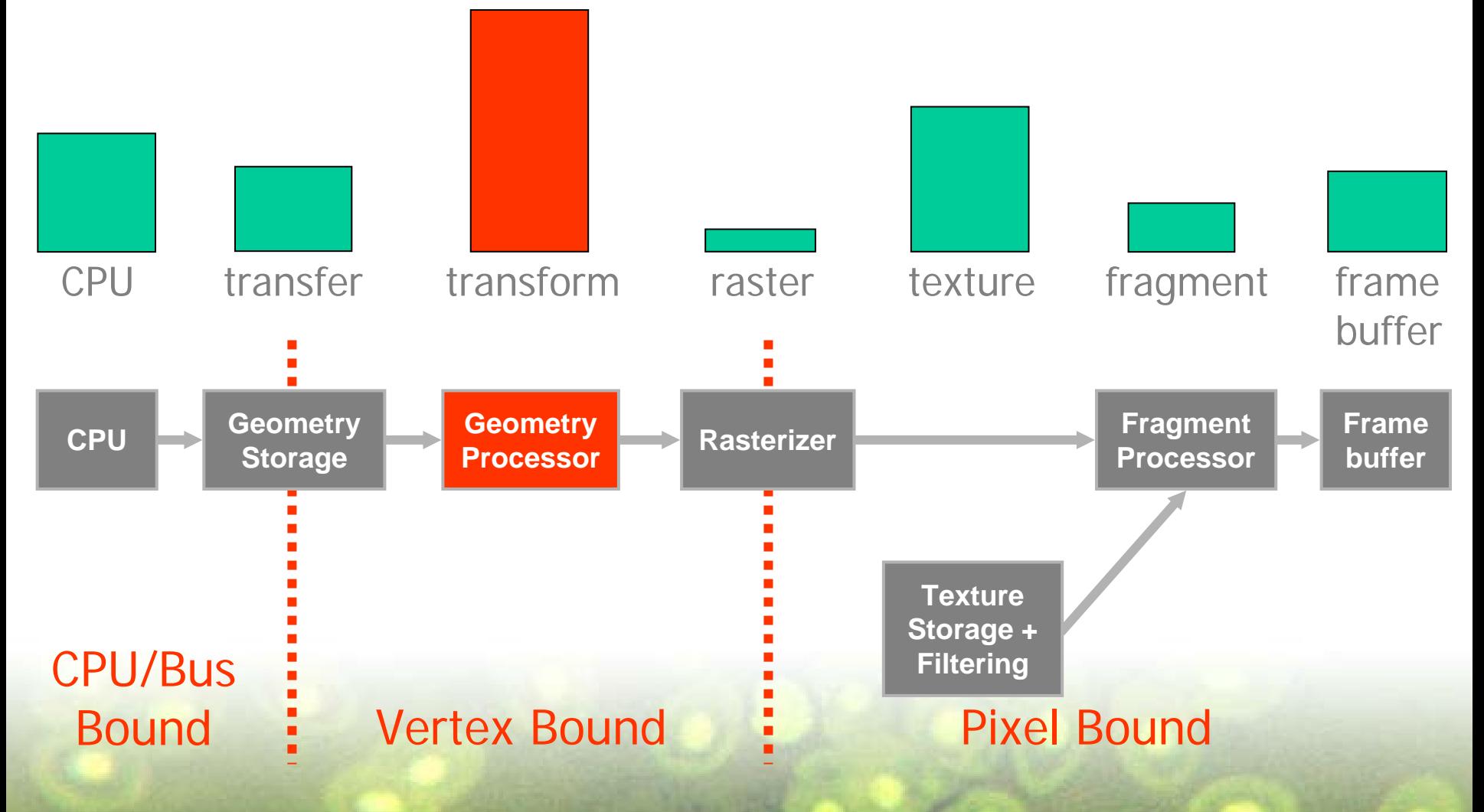

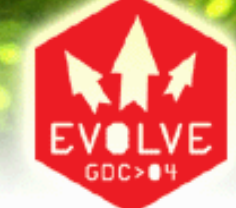

### Geometry Transform Bottlenecks

- Too many vertices
- Too much computation per vertex
- Vertex cache inefficiency

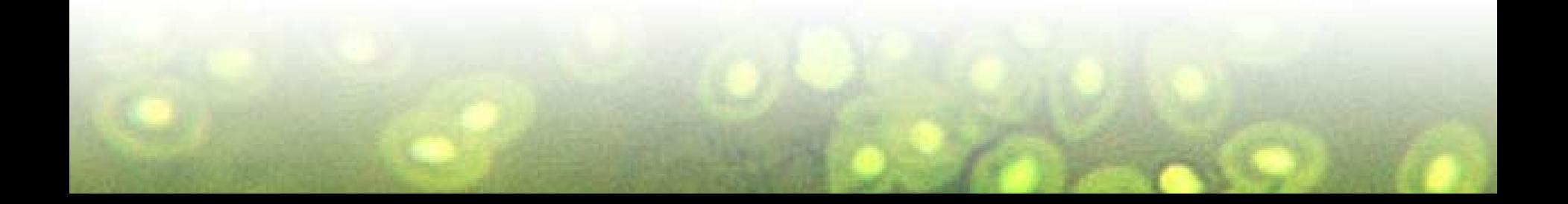

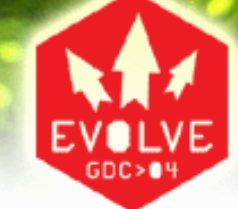

#### Too Many Vertices

- Maximize vertex cache usage with locality of reference
- Use levels of detail (but beware of CPU overhead)
- Use bump maps to fake geometric details

### GameDevelopers Too Much Vertex Computation: Fixed Function

- Avoid superflous work
	- >3 lights (saturation occurs quickly)
	- **Links of the Common** – local lights/viewer, unless really necessary
	- **Links of the Common**  $-$  unused texgen or non-identity texture matrices
- Consider commuting to vertex program if a good shortcut exists
	- example: texture matrix only needs to be 2x2
	- Fixed function already tuned for the HW

## GameDevelopers Too Much Vertex Computation: Vertex Programs

- Move per-object calculations to CPU, save results as constants
- Leverage full spectrum of instruction set (LIT, DST, SIN,...)
- Leverage swizzle and mask operators to minimize MOVs
- Consider using shader levels of detail

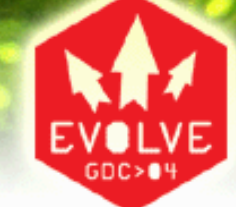

### Vertex Cache Inefficiency

- Always use indexed primitives on high-poly models
- Re-order vertices to be sequential in use (e.g. NVTriStrip)
- Favor strip order over random order for triangle lists

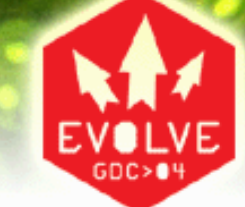

#### Rasterization Bottlenecks

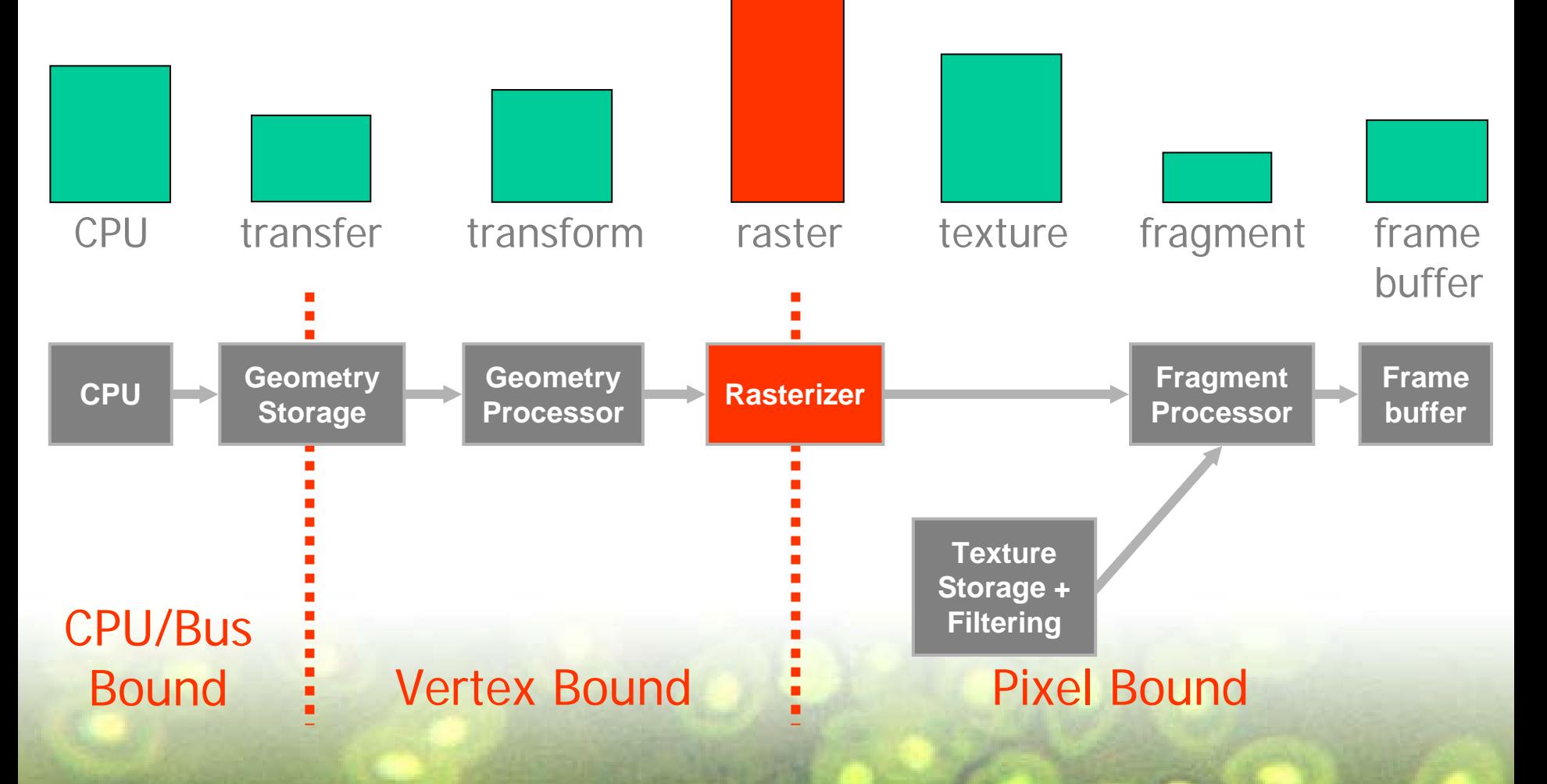

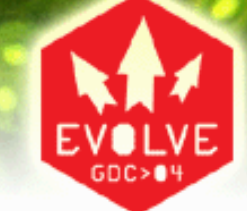

#### Rasterization

- Rarely the bottleneck (exception: stencil shadow volumes)
- Speed influenced primarily by size of triangles
- Also, by number of vertex attributes to be interpolated
- Be sure to maximize depth culling efficiency

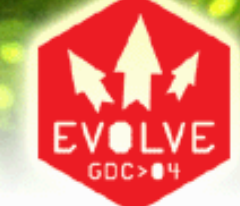

### Maximize Depth Culling Efficiency

- Always clear depth at the beginning of each frame
	- clear with stencil, if stencil buffer exists
	- feel free to combine with color clear, if applic able
- Coarsely sort objects front to back
- •Don't switch the direction of the depth test mid-frame
- Constrain near and far planes to geometry visible in frame
- •Avoid polygon offset unless you really need it
- •NVIDIA advice
	- use scissor and depth bounds test to minimize superfluous fragment generation for stencil shadow volumes
- •ATI advice
	- avoid EQUAL and NOTEQUAL depth tests

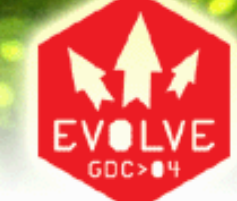

#### Texture Bottlenecks

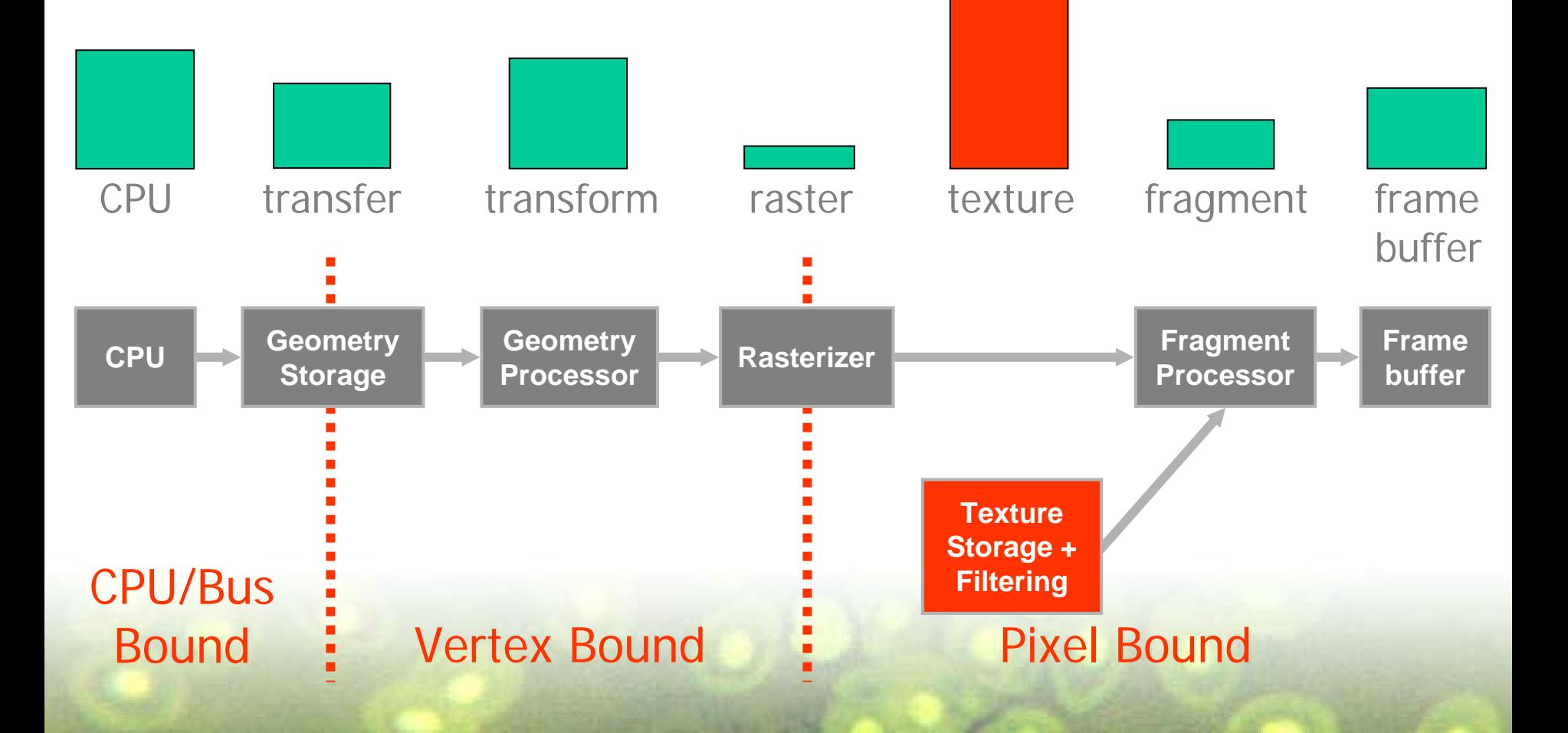

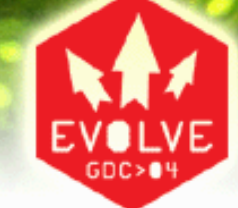

#### Texture Bottlenecks

- Running out of texture memory
- •Poor texture cache utilization
- Excessive texture filtering

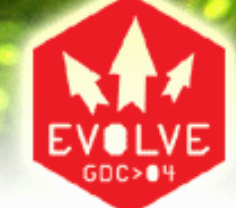

## Conserving Texture Memory

- Texture resolutions should be only as big as needed
- Avoid expensive internal formats – Modern GPUs allow floating point formats
- Compress textures:
	- Collapse monochrome channels into alpha
	- Use 16-bit color depth when possible (environment maps and shadow maps)
	- Use DXT compression
		- Be smart and use tools to selectively compress (ATI's Compressonator)

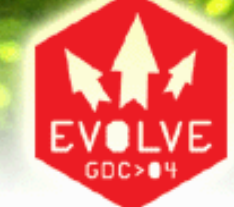

### Poor Texture Cache Utilization

- Localize texture accesses
	- beware of dependent texturing
	- ALWAYS use mipmapping
- Avoid negative LOD bias to sharpen
	- –texture caches are tuned for standard LODs
	- sharpening usually causes aliasing in the distance
	- opt for anisotropic filtering over sharpening

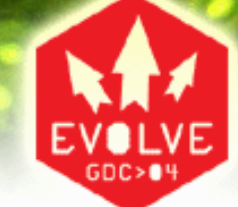

### Excessive Texture Filtering

- Use trilinear filtering only when needed
	- trilinear filtering can cut fillrate in half
	- typically, only diffuse maps truly benefit
	- **Links of the Common**  $-$  light maps are too low resolution to benefit
	- environment maps are distorted anyway
- Use anisotropic filtering judiciously
	- often more expensive than trilinear
	- not useful for environment maps

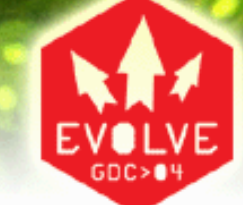

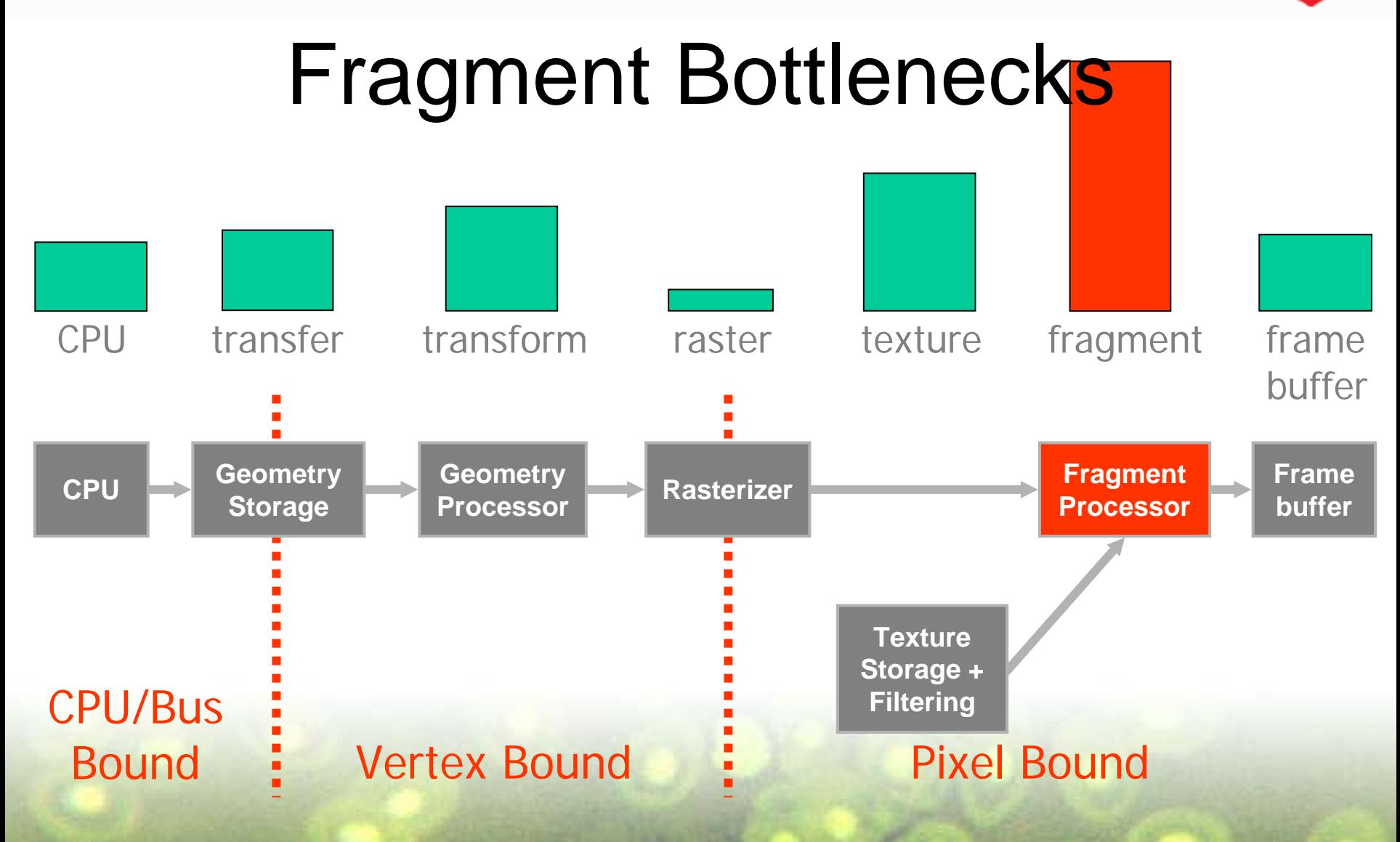

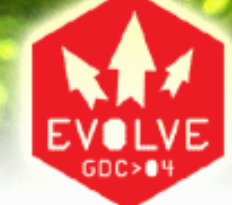

### Fragment Bottlenecks

- Too many fragments
- Too much computation per fragment
- Unnecessary fragment operations

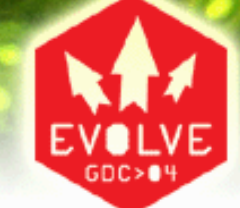

### Too Many Fragments

- Follow prior advice for maximizing depth culling efficiency
- Consider using a depth-only first pass
	- shade only the visible fragments in subsequent pass(es)
	- – improve fragment throughput at the expense of additional vertex burden (only use for frames employing complex shaders)
	- Less helpful if opaque geometry is rendered front to back

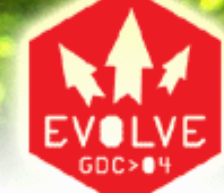

### Too Much Fragment Computation

- Use a mix of texture and math instructions (they often run in parallel)
- Move constant per-triangle calculations to vertex program, send data as texture coordinates
- •Do similar with values that can be linear interpolated (e.g. fresnel)
- Consider using shader levels of detail

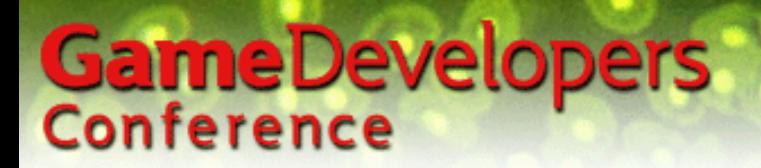

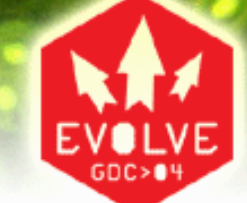

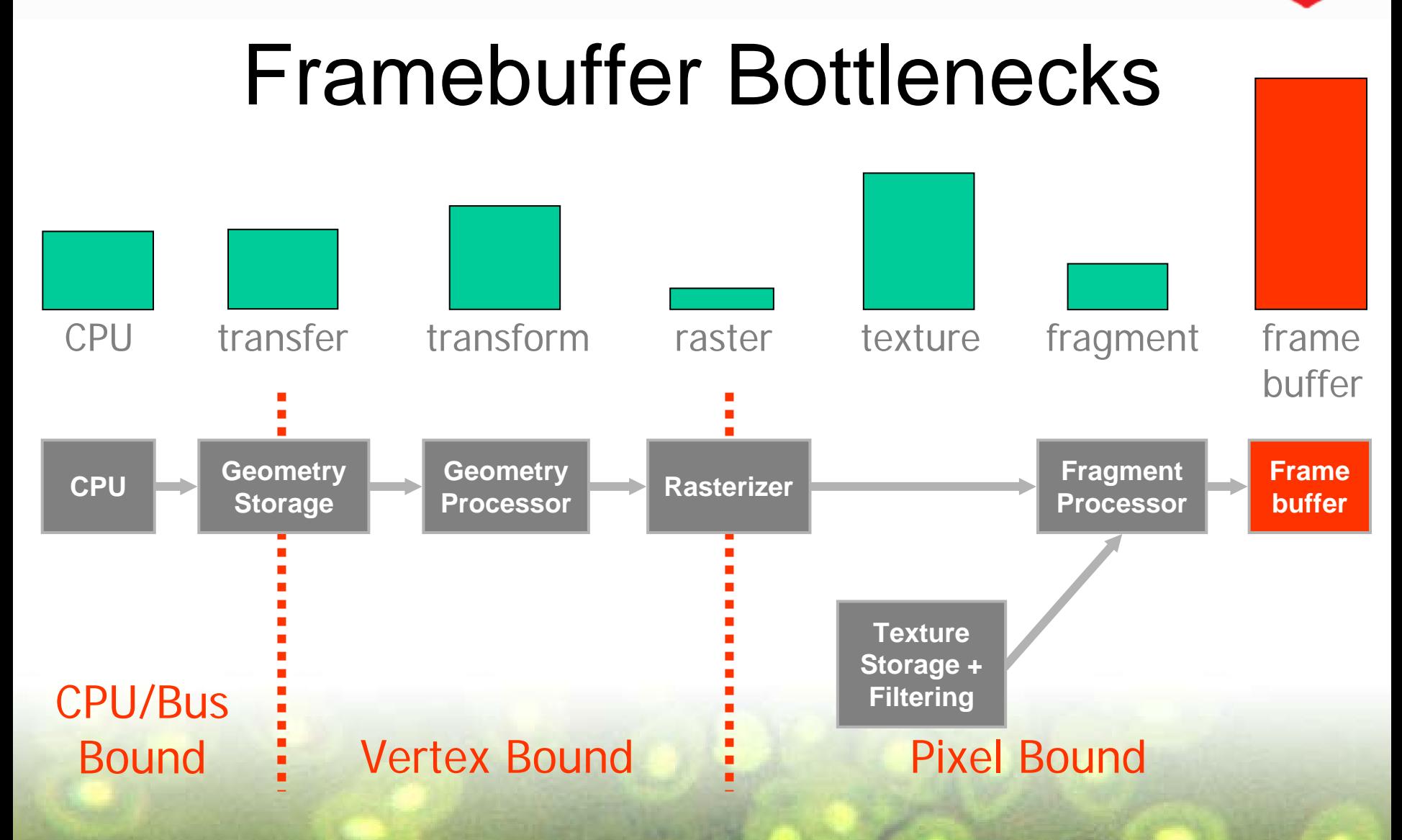

### GameDevelopers Minimizing Framebuffer Traffic

- •Collapse multiple passes with longer shaders
- •Turn off Z writes for transparent objects and multipass
- •Question the use of floating point frame buffers
- •Reduce number and size of render-to-texture targets
	- Cube maps and shadow maps can be of small resolution and at 16 bit color depth and still look good
	- Try turning cube-maps into hemisphere maps for reflections instead
		- Can be smaller than an equivalent cube map
		- Fewer render target switches
	- Reuse render target textures to reduce memory footprint

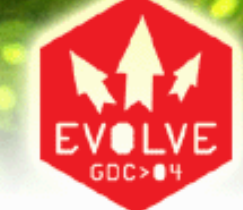

### NVIDIA specific FB Optimizations

- Do not mask off only some color channels unless really necessary
- Use 16-bit Z depth if you can get away with it

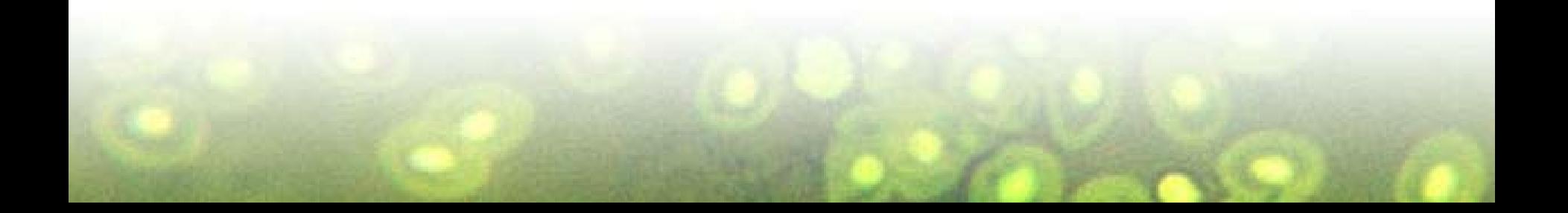

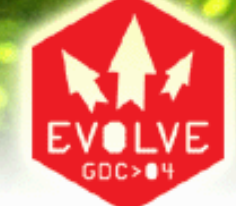

### Use Occlusion Query

- Use occlusion query to minimize useless rendering
- It's cheap *and* easy!
- Examples:
	- **Hart Common** multi-pass rendering
	- rough visibility determination (lens flare, portals)
- Better than glReadPixels
- Caveat: need time for query to process

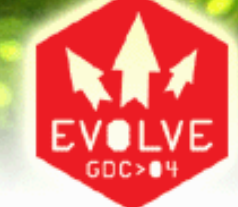

#### Vertex Buffer Objects

- Improve geometry throughput and CPU usage
- Provides extra information to the driver
- Can be 3-4x faster than regular vertex arrays
- Can hurt performance in non-optimal cases

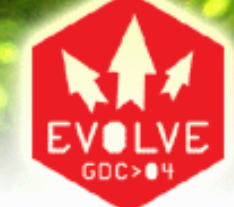

### VBO Quick Tips

- •Do use static VBO's for maximum performance
- Do invalidate buffer contents on streaming buffers to prevent synchronization
- Do update contiguous blocks of data in a single operation
- Do set the usage flags properly
- Do use Element Array

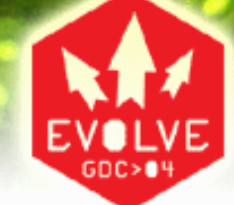

### VBO Don'ts

- Do not use glArrayElement
- Do not use non-native types –– Double, int, RGB color in ubyte format
- Do not make really small VBO's
- Do not read VBO's unnecessarily
- Do not use one massive VBO for everything

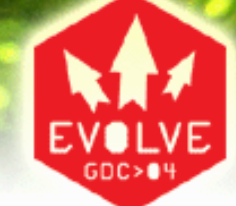

### Vendor Specific VBO Info

- NVIDIA
	- –Avoid Redundant calls to gl\*Pointer
	- and the state of the state Use the 'first' parameter of glDrawArrays
	- and the state of the state Use BufferData instead of Map to replace an entire buffer
- ATI
	- –Prefer BufferData and BufferSubData over Map to reduce synchronization overhead

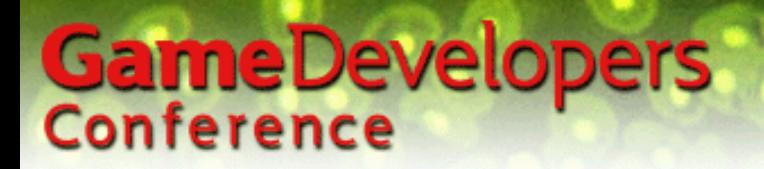

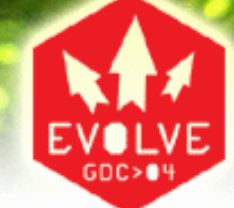

#### Shader Performance

- Generic category that covers many areas of the pipeline
- Compilers do much of the work

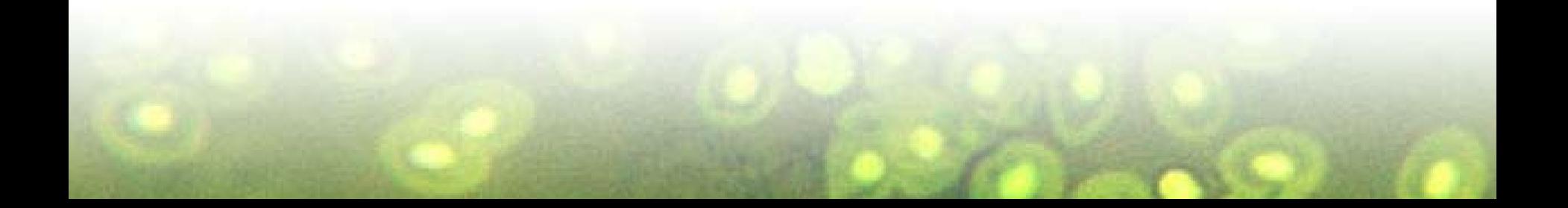

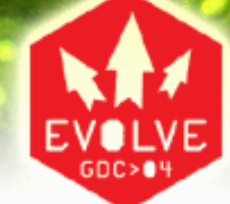

### General Shader Tips

- Lift constant or linear expressions to higher levels
- •Avoid excessive control flow
- Utilize built-in functions/operations
	- Switch to specialized versions when you know certain problem domain limits
- Avoid unnecessary complexity
	- Compiler is likely better with the straight-forward code

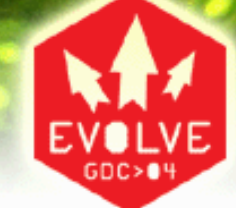

### ATI Specific Shader Tips

- Be careful with unnecessary swizzles in fragment shaders
	- –Not all swizzles are native
- Avoid unnecessary use of Rectangle **Textures**
- Don't use the derivative operator
- Check native instruction counts for ops – Available in the ATI OpenGL SDK
- Try to use ALU normalization

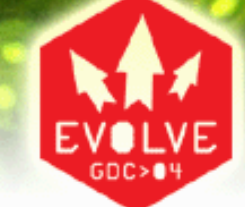

### GeForceFX-specific **Optimizations**

- •Use even numbers of texture instructions
- Use even numbers of blending (math) instructions
- Use normalization cubemaps to efficiently normalize vectors
- Leverage full spectrum of instruction set (LIT, DST, SIN,...)
- Leverage swizzle and mask operators to minimize **MOV<sub>s</sub>**
- Minimize temporary storage
	- Use 16-bit registers where applicable (most cases)
	- Use all components in each (swizzling is free)

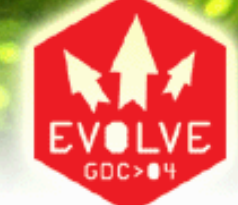

#### **Conclusion**

- Complex, programmable GPUs have many potential bottlenecks
- Rarely is there but one bottleneck in a game
- Understand what you are bound by in various sections of the scene
	- –– The skybox is probably texture limited
	- and the state of the state – The skinned, dot3 characters are probably transfer or transform limited
- Exploit imbalances to get things for free